## **EDITING IMAGES**

## **SNAP EDIT**®

Snap Edit® is the image editing tool that makes it easy to edit and enhance the photos on your pages.

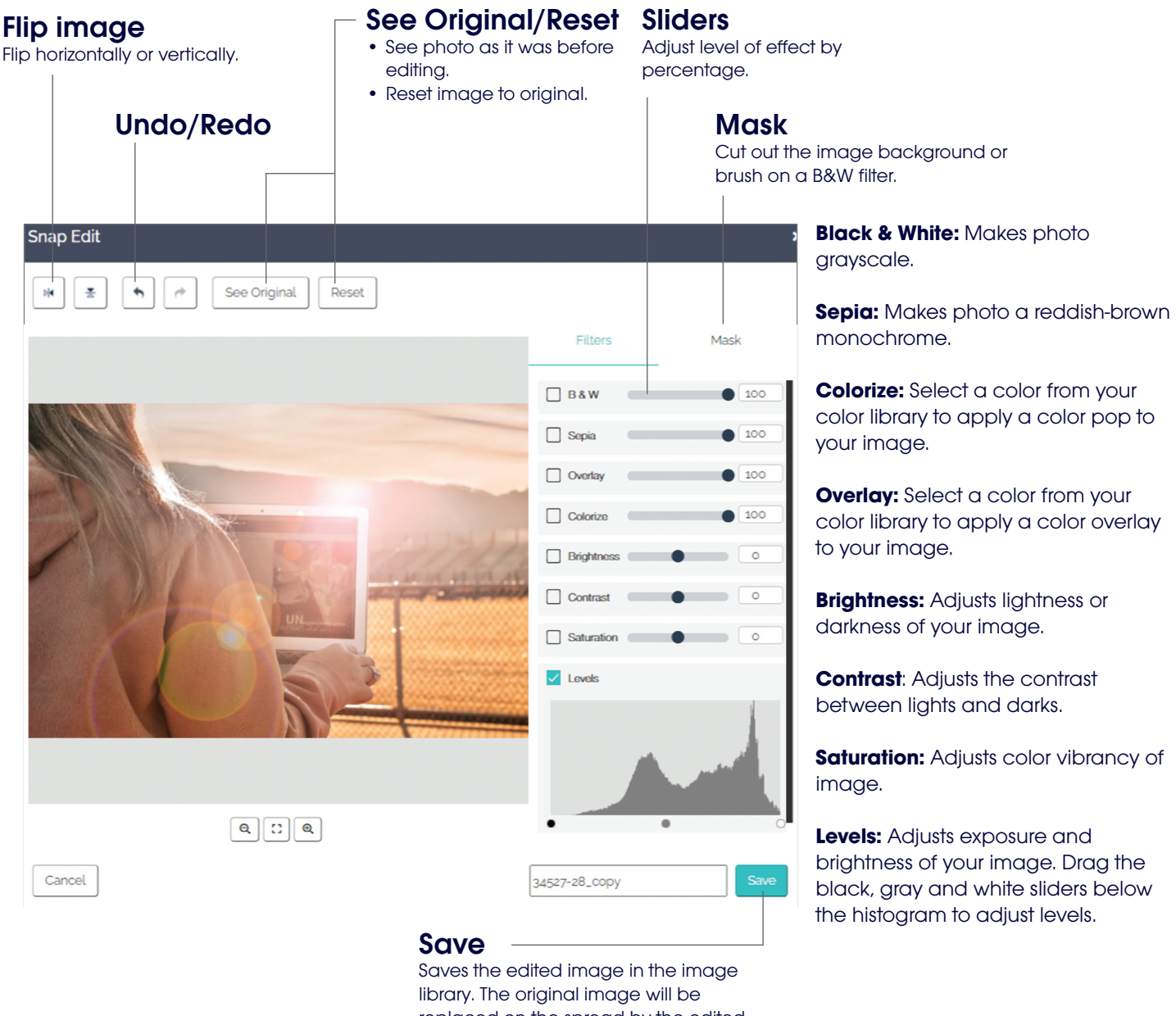

replaced on the spread by the edited image. The original image will remain in the image library.